# **NORMAS DE PRESENTACIÓN DE TESIS E INFORME PROFESIONAL**

**FACULTAD DE CIENCIAS SOCIALES**

**PONTIFICIA UNIVERSIDAD CATÓLICA DEL PERÚ**

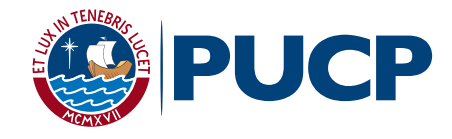

#### Presentación

La Secretaría Académica recibió el encargo del Consejo de Facultad de Ciencias Sociales de revisar y actualizar las normas para la presentación de tesis e informes profesionales. Este documento es el resultado de aquel mandato. Su objetivo es ofrecer una mejor orientación tanto a los/las estudiantes como a los/las profesores/as que cumplen con las labores de asesoría de tesis e informes profesionales.

Este documento remite a la guía temática, preparada por la Biblioteca de Ciencias Sociales, sobre el manual de citado APA 6. Para su referencia se puede consultar la la siguiente dirección: [https://guiastematicas.biblioteca.pucp.edu.pe/normasapa.](https://guiastematicas.biblioteca.pucp.edu.pe/normasapa) Esta guía fue posible gracias al trabajo de Mónica Calderón, Gestora de la Biblioteca de Ciencias Sociales "Alberto Flores Galindo".

Lima, 26 de febrero de 2019 Secretaría Académica Facultad de Ciencias Sociales

## Normas para la presentación de tesis e informe profesional

## 1. Tamaño de papel

## A4 (21 mm x 29.7 mm)

El documento puede ser impreso a doble cara para hacer un uso más eficiente del papel y contribuir a la reducción de la huella de carbono de nuestra universidad, en concordancia con el Plan Estratégico Institucional<sup>[1](#page-2-0)</sup>.

# 2. Hoja de título

El contenido de la hoja de título debe estar centrado. Esta hoja no debe estar numerada. No se debe emplear letra cursiva o subrayada. La hoja de título debe tener la siguiente información:

- Institución Educativa (en letra mayúscula): PONTIFICIA UNIVERSIDAD CATÓLICA DEL PERÚ).
- Facultad a la que pertenece el/la tesista (en letra mayúscula): FACULTAD DE CIENCIAS SOCIALES.
- Título de la tesis (en letra minúscula).
- Presentación (en letra mayúscula): Tesis para optar el Título de Licenciado/a en Antropología, Ciencia Política y Gobierno, Economía o Sociología.
- Nombre del autor/a (en letra minúscula).
- Nombre del asesor/a (en letra minúscula).
- Mes y año de publicación (en letra minúscula): Lima, noviembre de 2018.

## 3. Introducción

Es la presentación o el prólogo de la tesis. El contenido debe ser preciso y relevante. Debe describir brevemente la tesis principal, el enfoque y la metodología. Las páginas de la introducción se numeran con números romanos en la parte superior derecha, de manera independiente del resto del texto.

<span id="page-2-0"></span> <sup>1</sup> [https://s3.amazonaws.com/files.pucp.edu.pe/homepucp/uploads/2015/11/27165726/PEI-2018-](https://s3.amazonaws.com/files.pucp.edu.pe/homepucp/uploads/2015/11/27165726/PEI-2018-2022.pdf) [2022.pdf](https://s3.amazonaws.com/files.pucp.edu.pe/homepucp/uploads/2015/11/27165726/PEI-2018-2022.pdf)

## 4. Márgenes

El margen superior debe medir 4 cm y el margen inferior 2.5 cm. Así, el diseño de la página debe medir 23 cm de largo. El margen lateral izquierdo debe ser de 3.5 cm y el margen lateral derecho debe ser de 2.5 cm. Así, el diseño de la página debe medir 15 cm de ancho.

## 5. Tipo de letra

Se debe utilizar el tipo Arial en estilo Normal. No se debe emplear letra cursiva o subrayada. El tamaño de la letra debe ser 12.

## 6. Párrafos y espacios entre las líneas:

Los párrafos deben estar justificados (no deben estar alineados ni a la derecha a la izquierda, o al centro. Entre párrafo y párrafo no debe existir ningún espacio. Entre cada línea debe haber:

A. Un espacio o espacio simple:

- En las citas textuales.
- En la bibliografía. Para separar las distintas fuentes de la bibliografía se dejará un espacio entre cada una, ya sean fuentes de diferente autor o diferentes publicaciones del/la mismo/ autor/a.
- B. Espacio y medio:
- Para el cuerpo normal del texto.

## 7. Secuencia de las secciones

- A. Carátula (hoja de presentación o de título)
- B. Resumen o *abstract* (entre 250 y 350 palabras aprox.)

C. Palabras clave<sup>[2](#page-3-0)</sup>: Se colocan al final del resumen, separadas por coma y en minúscula. Se deben incluir aproximadamente cinco.

D. Índice

<span id="page-3-0"></span> <sup>2</sup> Son palabras o frases cortas que engloban los temas más importantes que se abordan en la investigación.

- E. Introducción
- F. Capítulos
- G. Conclusiones
- H. Bibliografía
- I. Anexos
- El índice, la introducción, los capítulos, las conclusiones, la bibliografía y los anexos deben empezar en una nueva página, con mayúscula, subrayados y centrados. No deben ser escritos en ni cursiva ni en negrita.
- El índice, la introducción, los capítulos, las conclusiones y la bibliografía deben empezar en la primera línea con los títulos correspondientes: (Introducción, Capítulo 1, Conclusiones, Bibliografía).
- El resumen o *abstract* debe contener el tema, la pregunta y algunos de los principales hallazgos.
- El inicio de cada párrafo debe tener como sangría una tabulación (TAB).
- La numeración de páginas se realizará en la parte superior derecha. No se debe colocar en la parte central inferior.
- Los anexos deben ir en el orden de importancia que les asigne el tesista.
- Siempre se debe de especificar la fuente de las tablas o de los gráficos.

#### 8. Numeración de divisiones y subdivisiones

Se aplica para destacar la secuencia o interrelación de las divisiones y subdivisiones. Permite simplificar la búsqueda y la localización de ciertos pasajes de un texto y facilita las referencias al trabajo.

Las divisiones principales —primer nivel— de un trabajo se enumeran en forma continua. Por ejemplo:

1.

2.

Cada división principal puede dividirse en cualquier número de subdivisiones —

segundo nivel— las cuales también se deben enumerar de forma continua. Por ejemplo:

1.1.

1.2.

2.1.

2.2.

Esta forma de división y subdivisión puede darse en varios niveles. Sin embargo, es aconsejable limitar el número de subdivisiones para que los números de referencia sean fáciles de identificar, leer y citar.

## 9. Citas y referencias bibliográficas

Las citas pueden ser de dos tipos: cita textual o parafraseo. Ambos se utilizan para hacer referencia a las ideas de un/a autor/a. Sin embargo, la principal diferencia entre ambas es que en la primera la idea se reproduce la idea de forma tal y como está en el texto original, mientras que en la segunda se realiza con palabras diferentes.

En la Facultad de Ciencias Sociales se usa el Manual de Publicaciones de la *American Psychological Association*, en su sexta version (APA 6). La guía para este formato de citado se encuentra en:

<https://guiastematicas.biblioteca.pucp.edu.pe/normasapa>

## 10. Gráficos y tablas

Las tablas y gráficos deben estar numerados y tener título, que debe estar alineado a la izquierda. Las tablas o gráficos deben alinearse al centro, sin exceder los márgenes del texto. Por ejemplo:

## Tabla 10

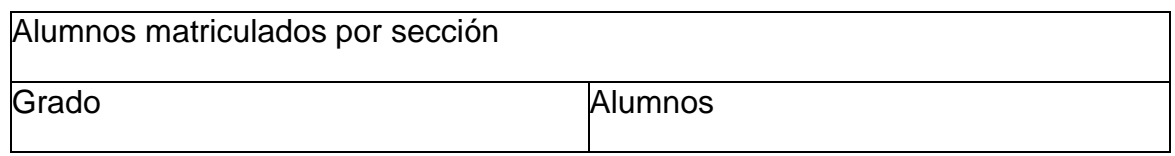

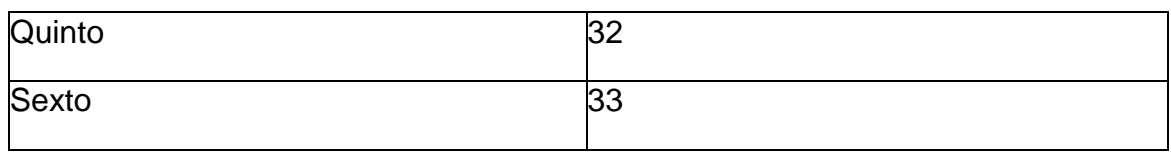

Fuente: Elaboración propia.

Las fuentes de gráficos y tablas deberán ser escritas en letra Arial, tamaño 10. No deberán ser escritas en cursiva, negrita o subrayado. Deberán ser escritas a espacio simple. Si utilizan fotos o gráficos deberá especificarse las fuentes con las mismas reglas que para los gráficos o tablas. En este caso hay tres formas de citado. Cuál debe usarse depende de la fuente que haya sido utilizada como referencia. Así:

- Si la tabla o gráfico ha sido reproducida sin ningún cambio respecto a la fuente original, se cita de la siguiente manera: Fuente: Apellido Año: página.
- Si la tabla o gráfico ha sido adaptada de otro autor, se cita de la siguiente manera: Fuente: Elaboración propia. En base a Apellido Año: página.
- Si la tabla o gráfico son propios, se indica lo siguiente: Fuente: Elaboración propia.

## 11. Anexos

En los anexos se puede colocar datos que amplíen la información presentada en el documento (información de instituciones, gráficos, tablas, etc.). Además, se podrá explicar con más profundidad la metodología empleada, planteamientos personales, etc. Se pueden utilizar diferentes criterios para ordenar los anexos, tales como:

- El orden en que la información que contienen se presenta o anuncia en la tesis.
- En base al tipo de información que contienen (metodológicos, tablas, gráficos).

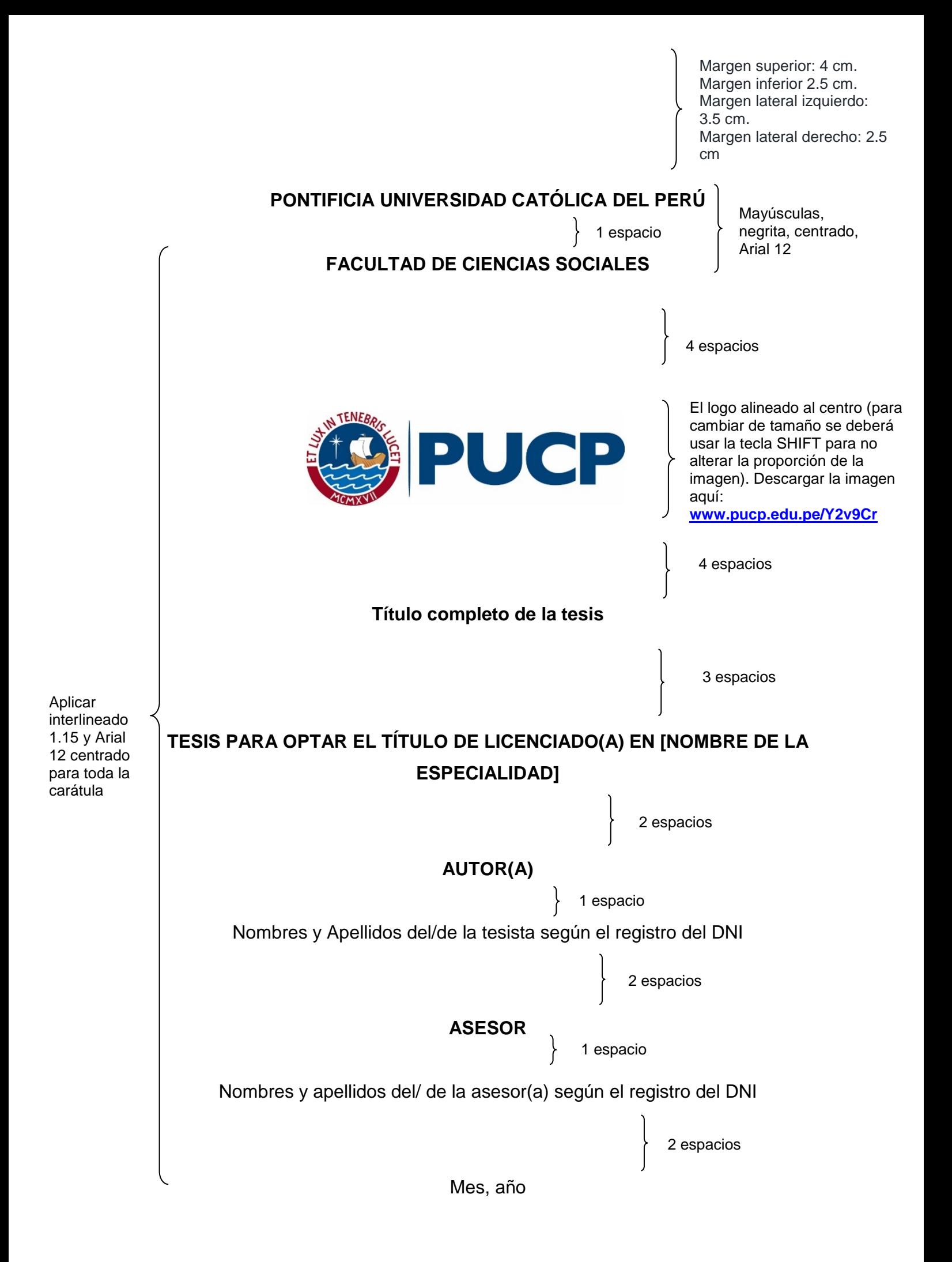